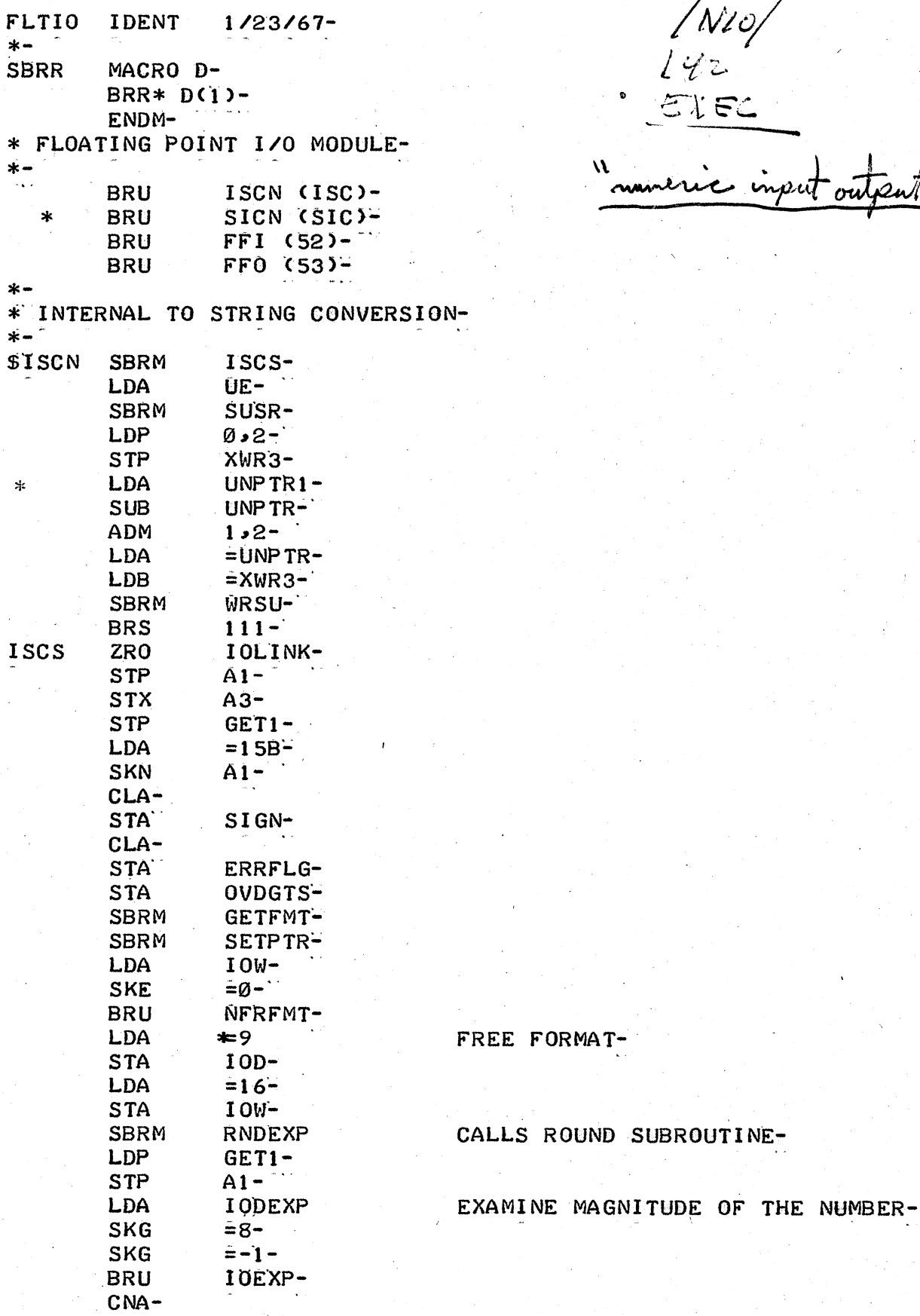

 $\begin{array}{c}\n\sqrt{N10}\n\\ \nL42\n\\ \nE152\n\end{array}$ N

EE FORMAT-

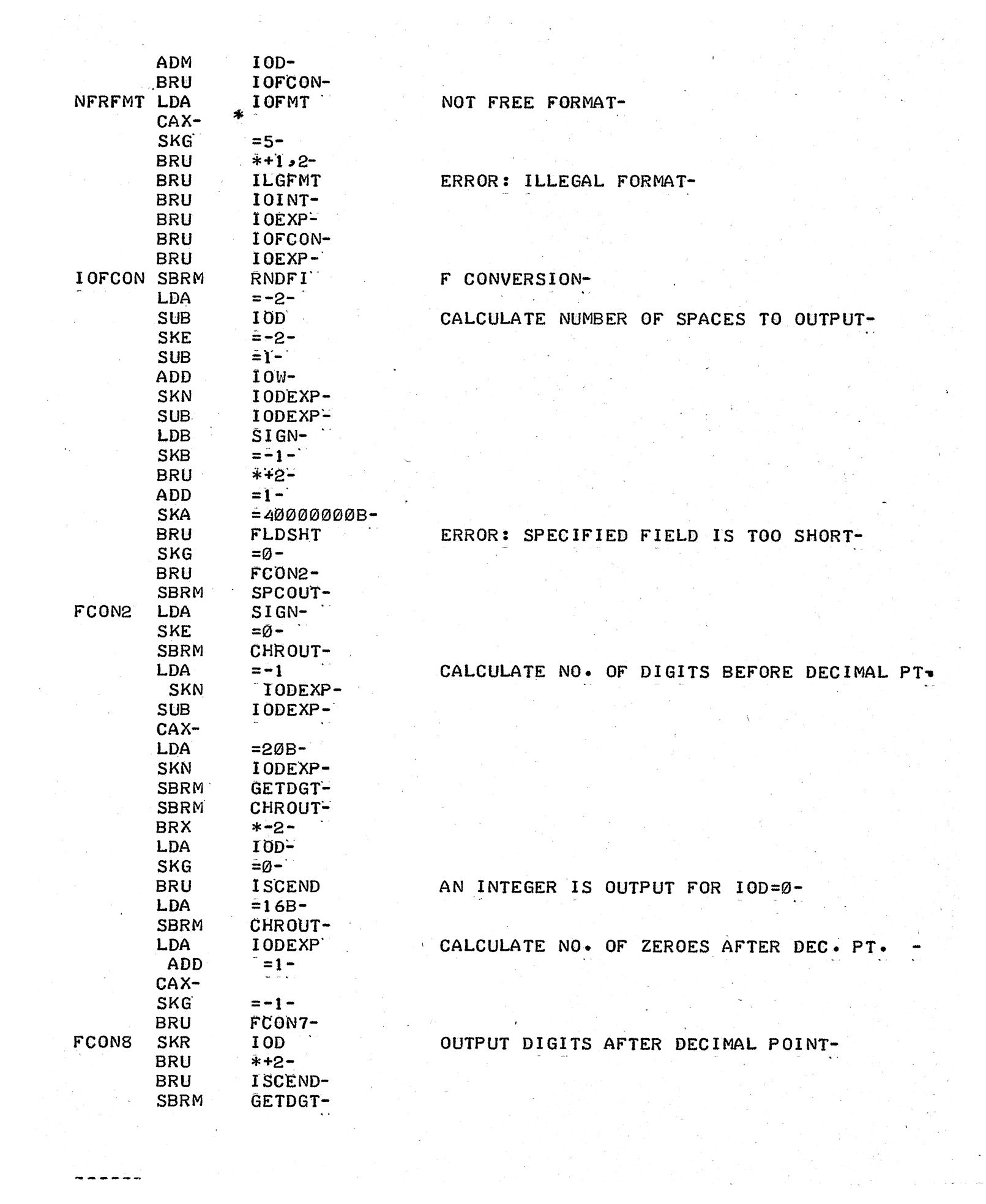

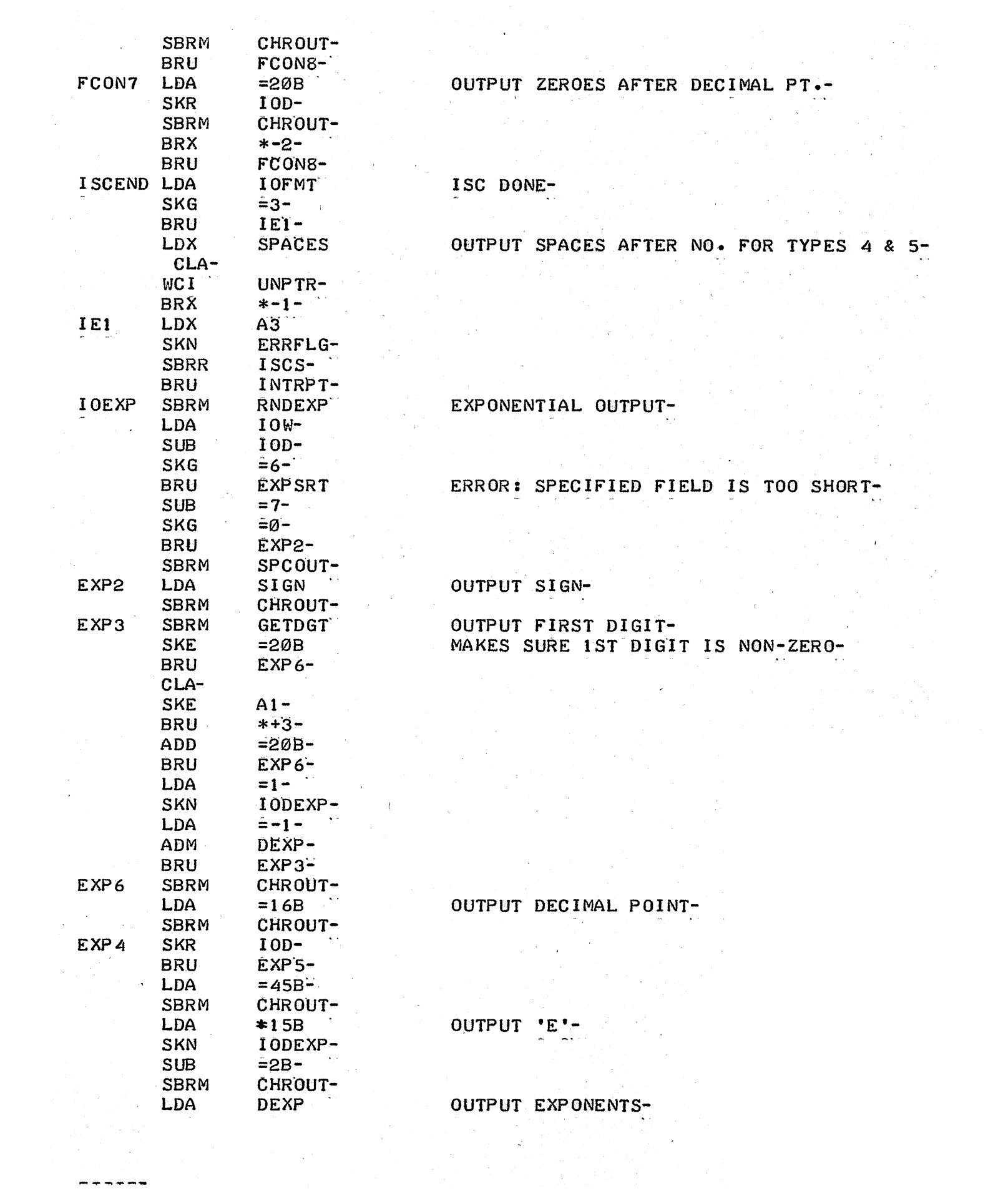

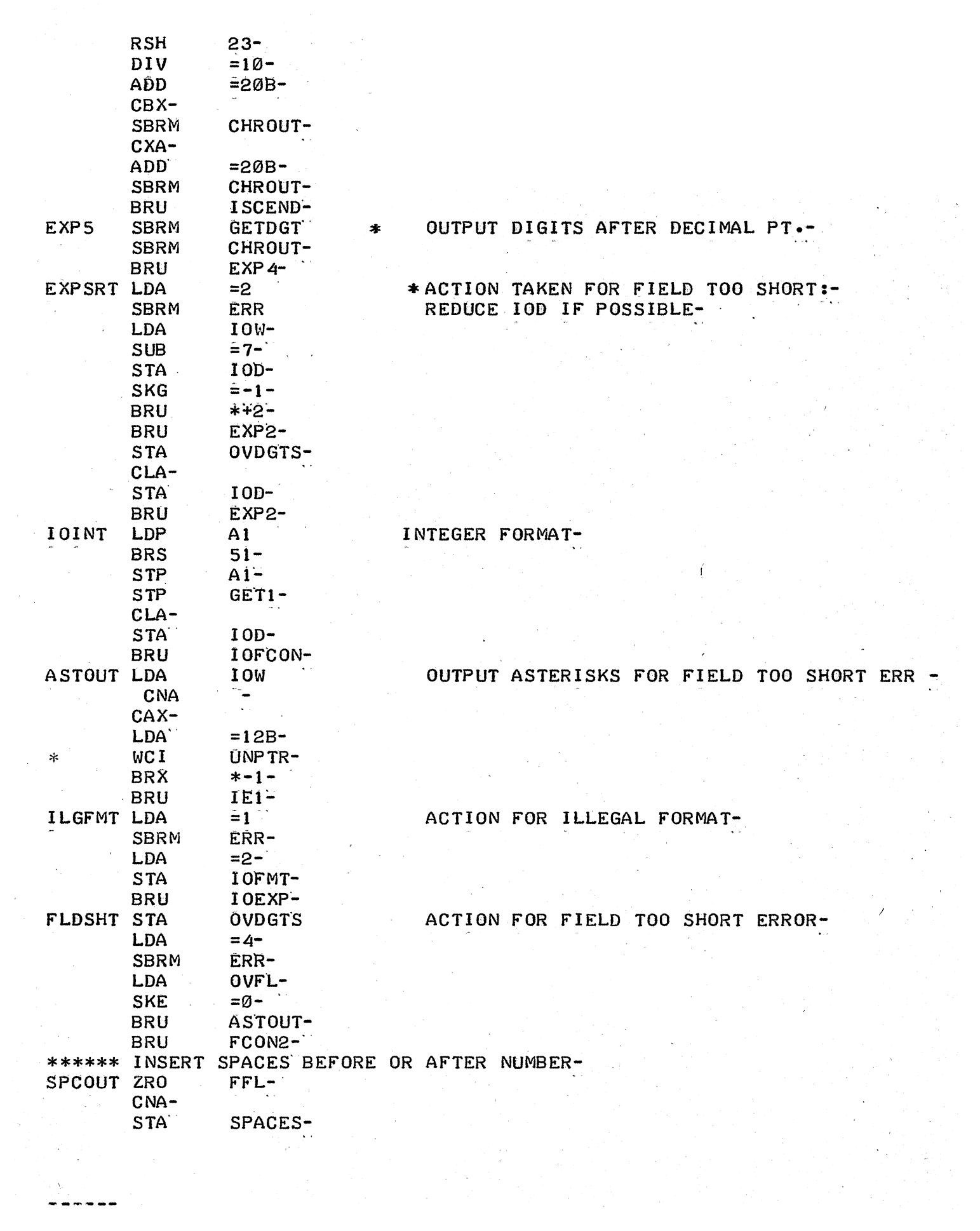

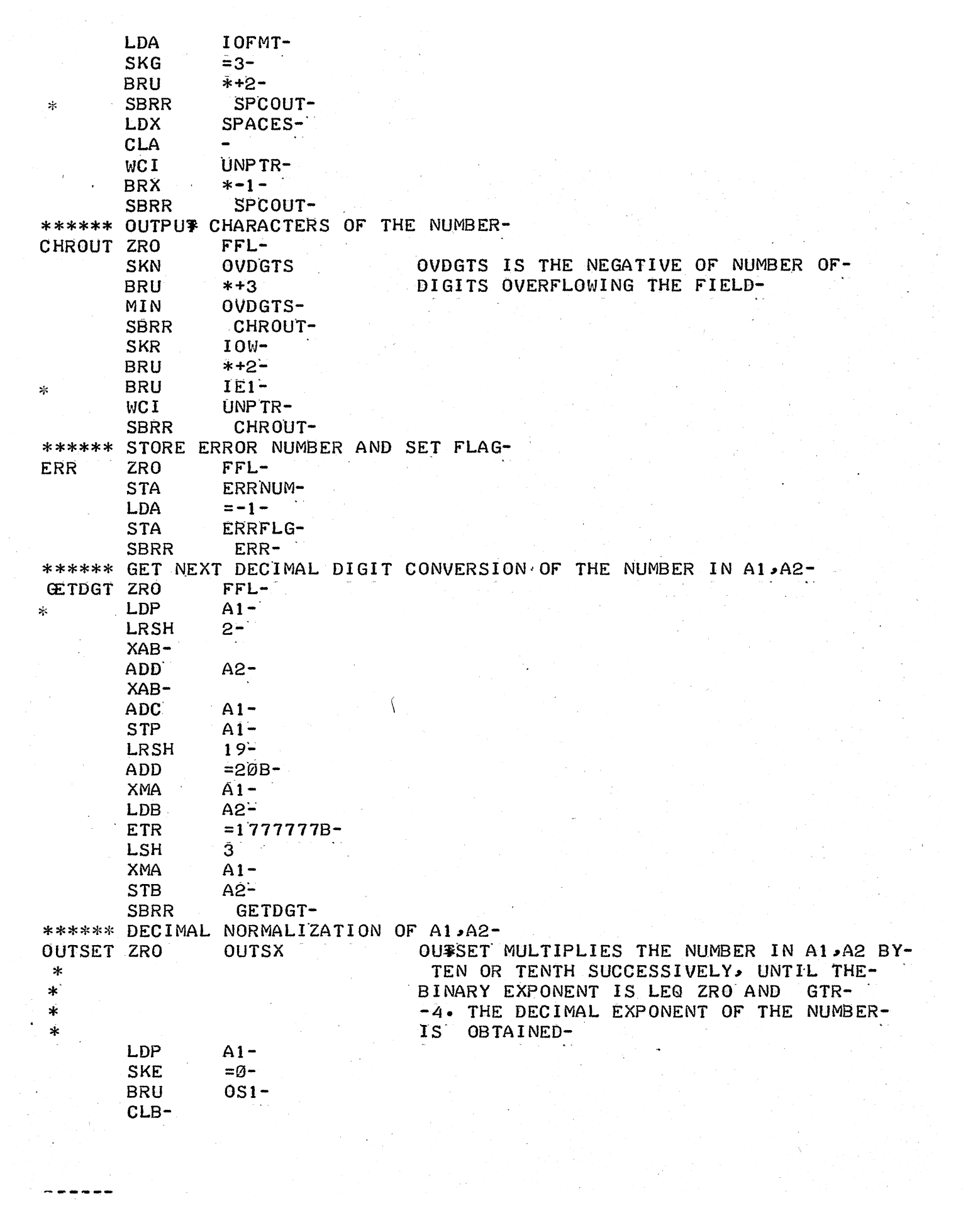

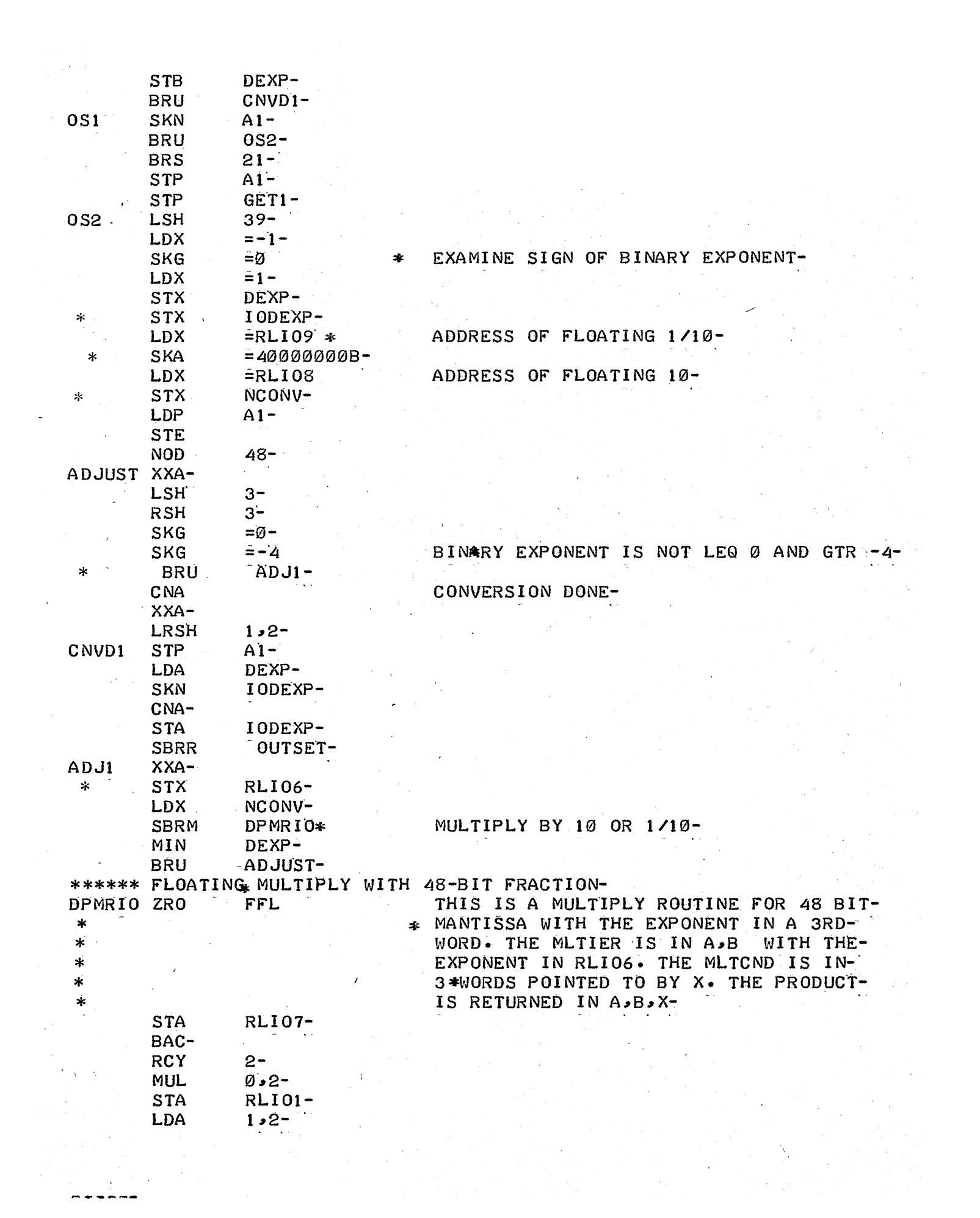

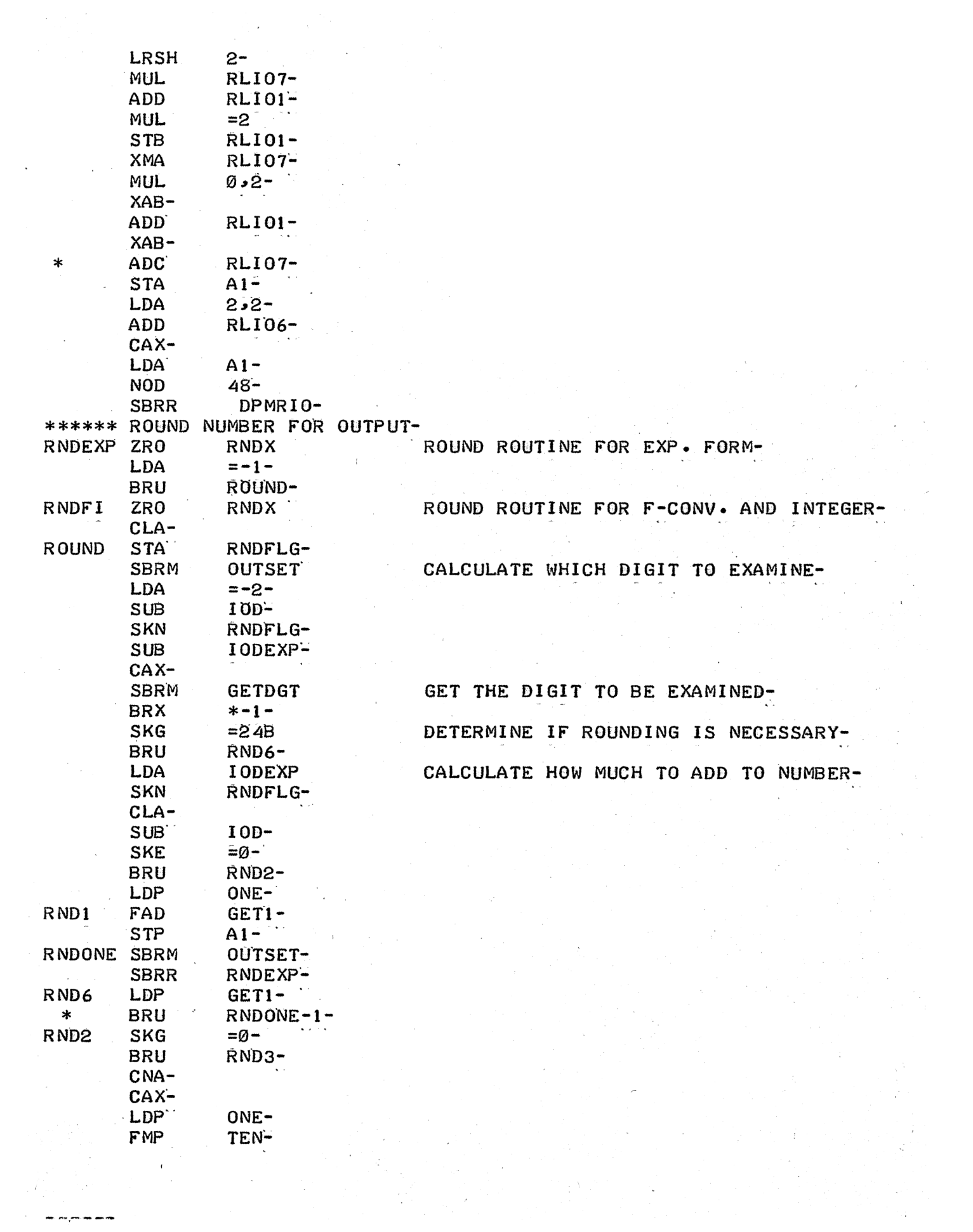

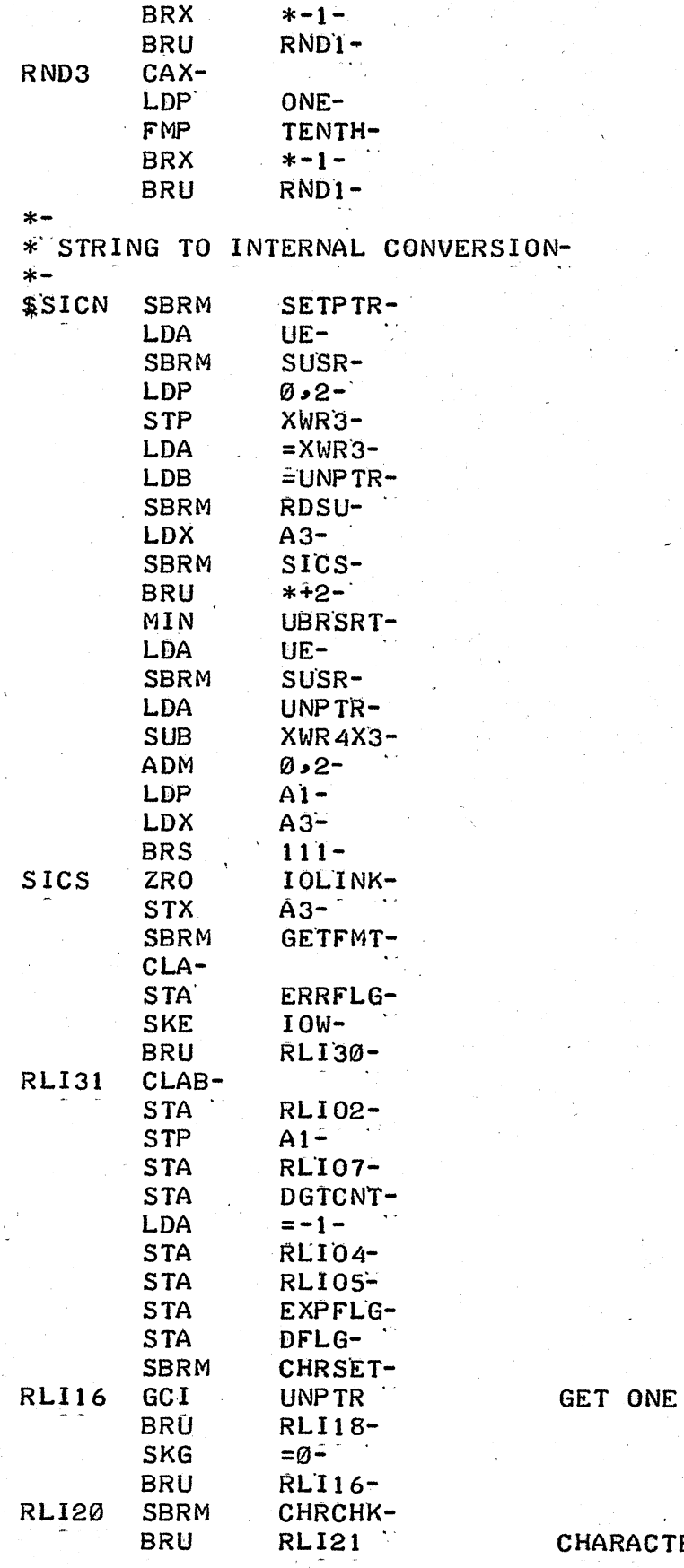

ER IS سافيونه<br>سابطاني

 $\bar{z}$ 

CHARACTER FROM STRING-

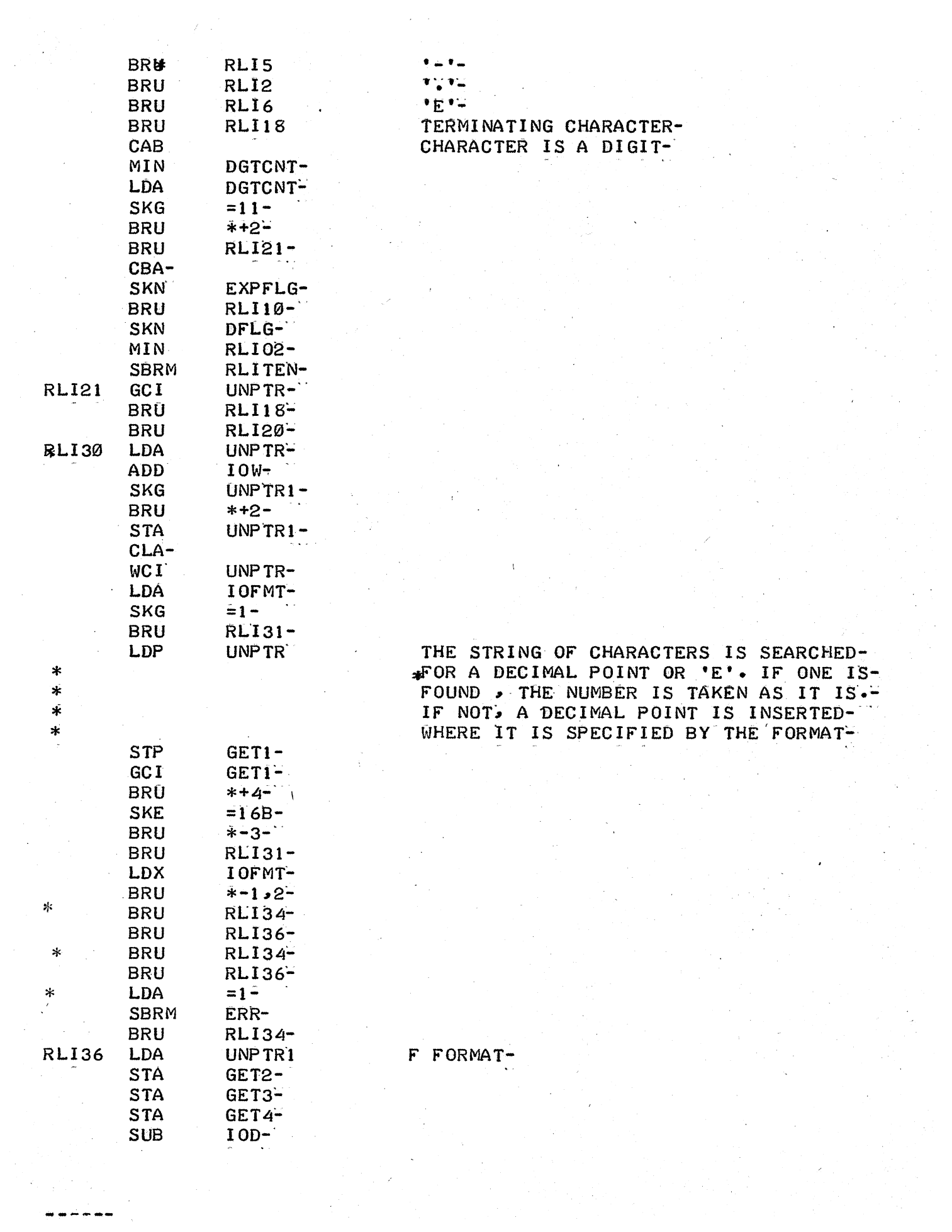

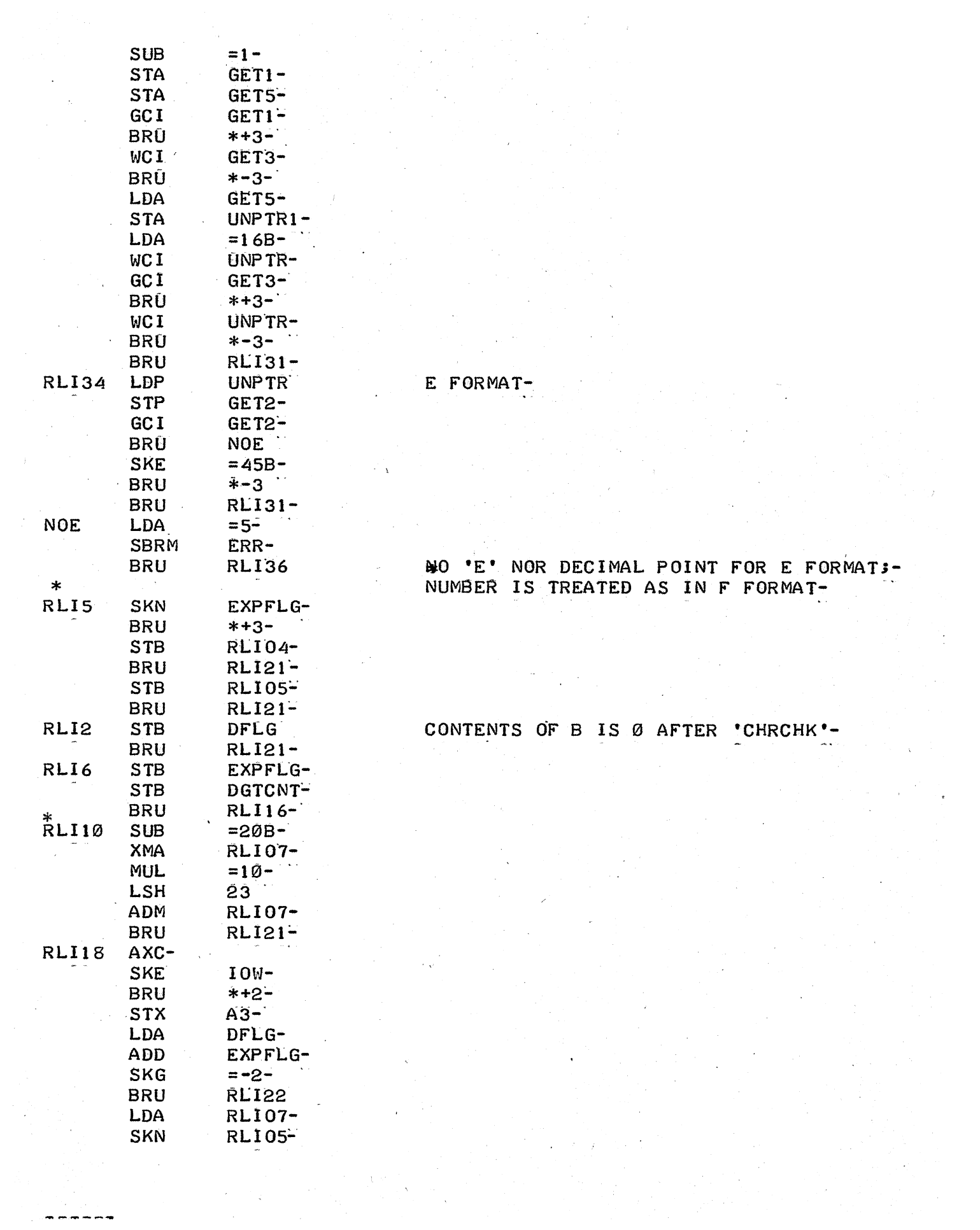

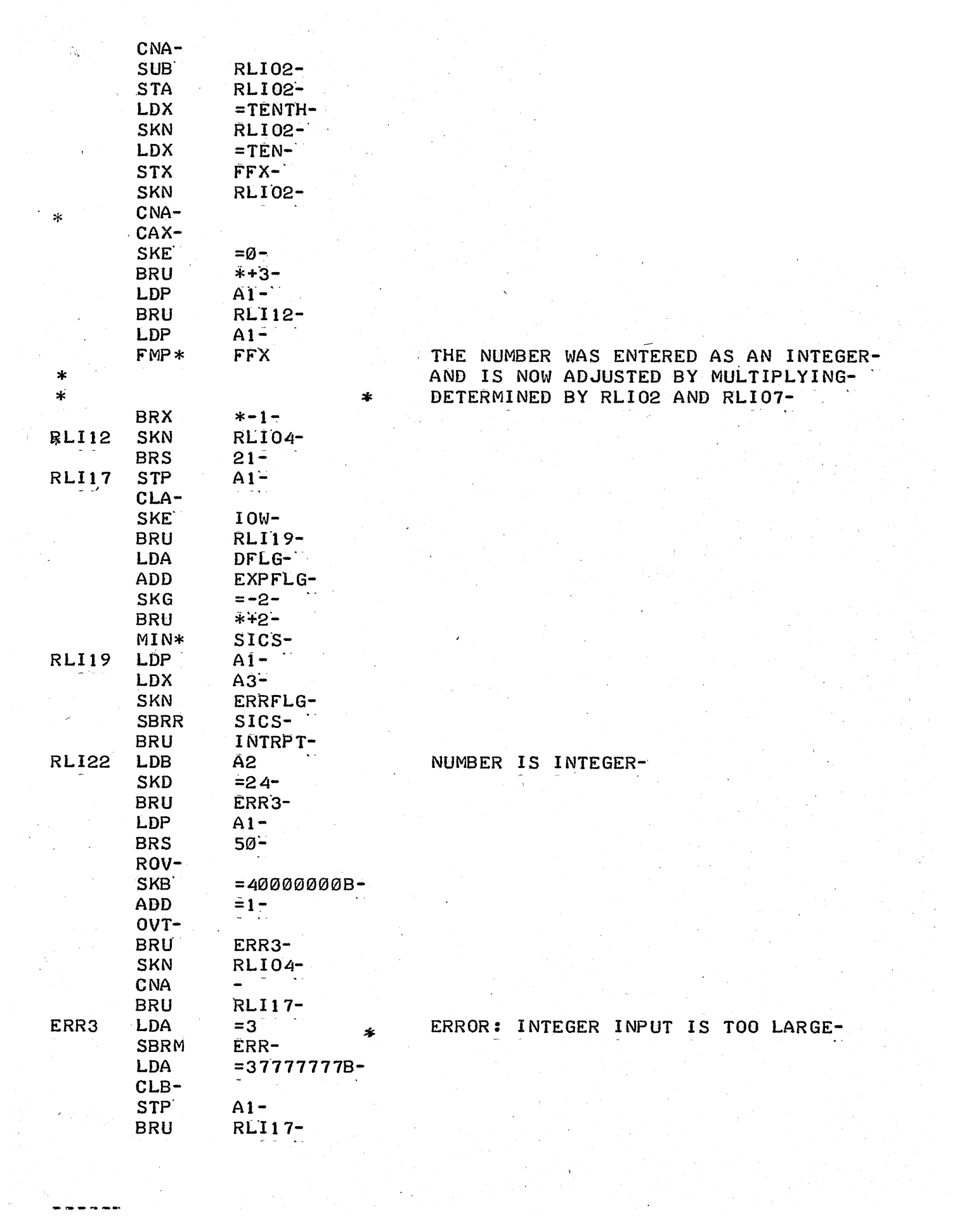

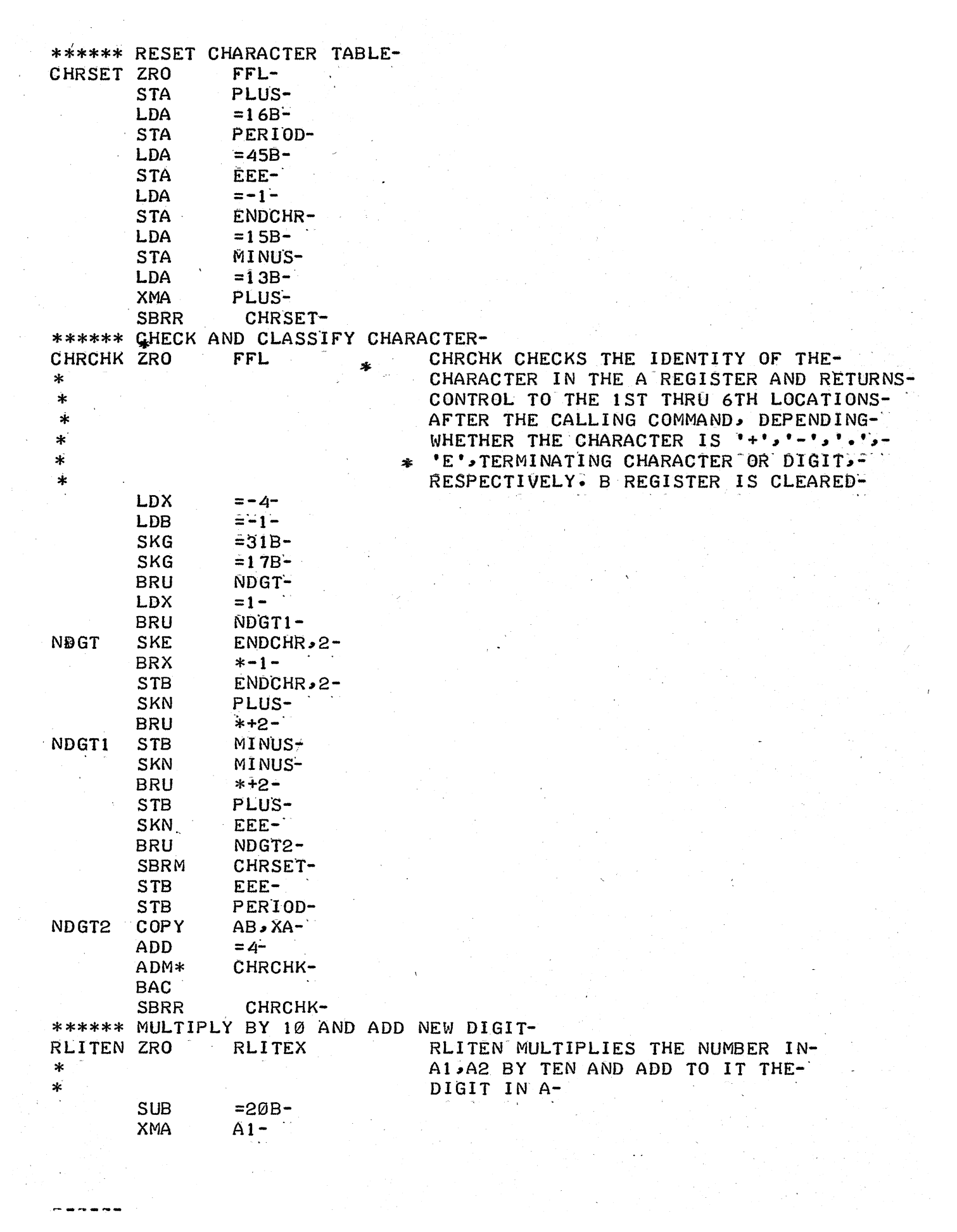

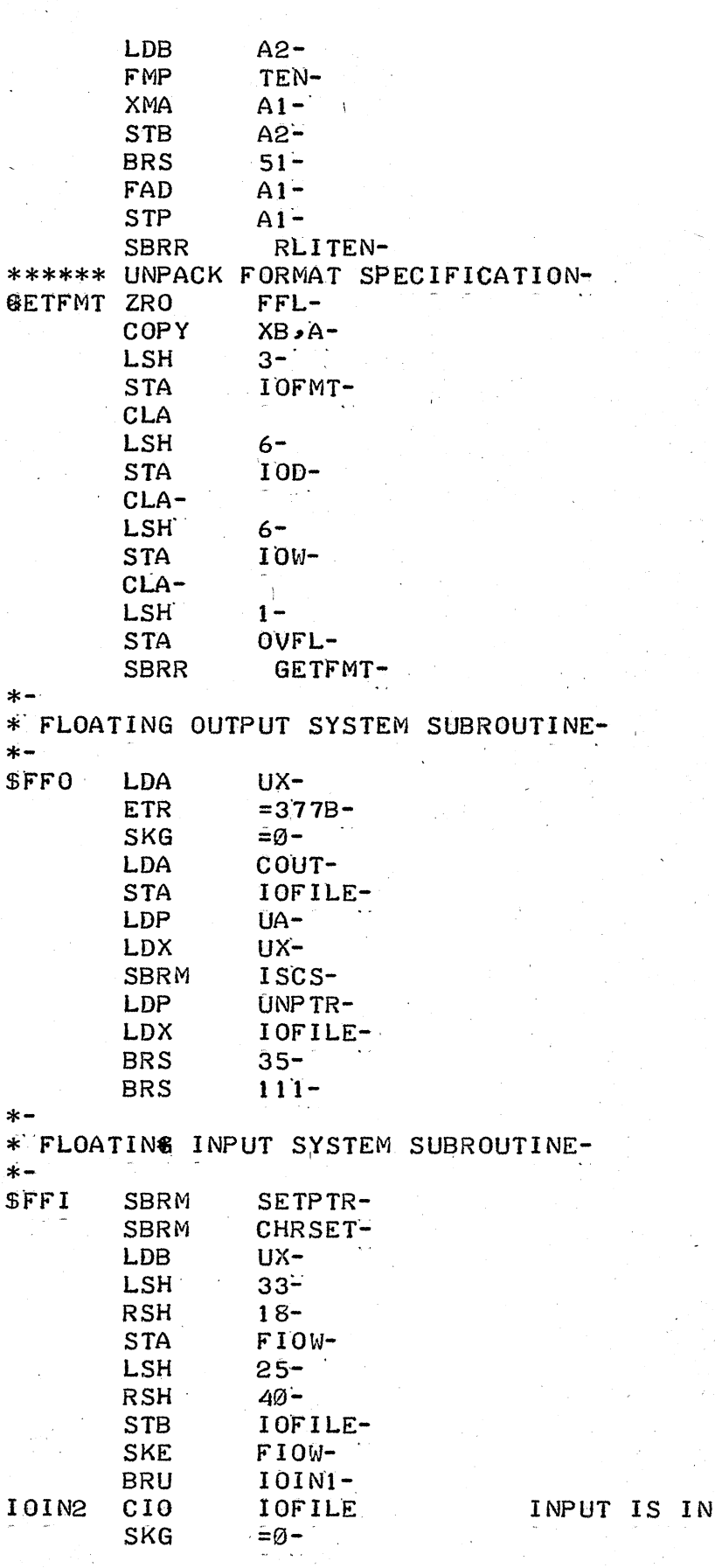

INPUT IS IN FREE FORMAT-

----

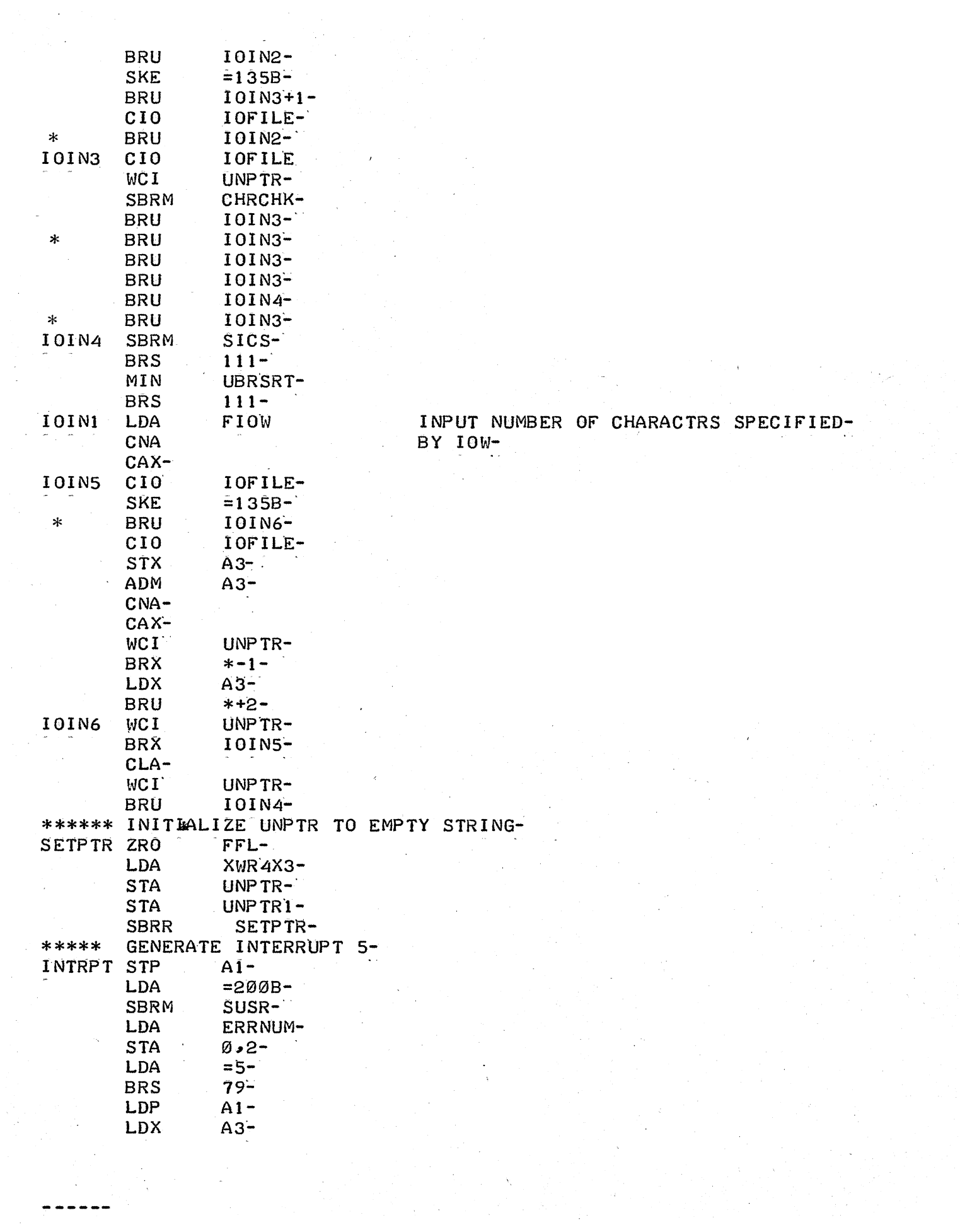

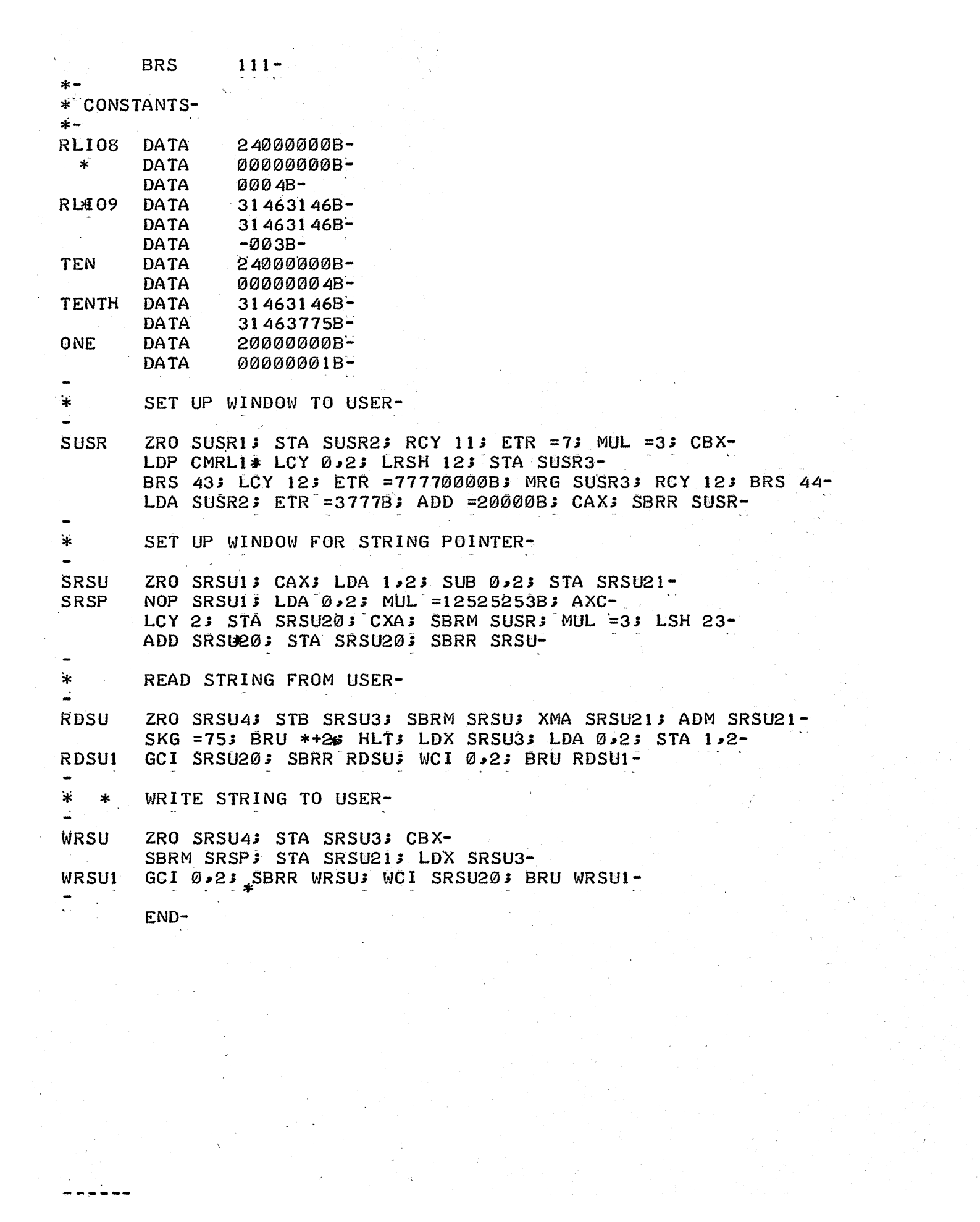